*Азарина Светлана Артемовна* учитель МБОУ «Гимназия №1» г. Липецк, Липецкая область

## **РАЗВИТИЕ КРЕАТИВНОГО МЫШЛЕНИЯ**

*Аннотация: в статье приводятся методы развития креативного мышления, упражнения на развитие творческого подхода к решению проблем. Автор отмечает, что креативное мышление – это умение увидеть в привычных вещах увидеть необычное, отыскать новое, не стереотипное решение поставленной задачи.*

*Ключевые слова: творческое мышление, креативность, мыслительный процесс, креативная личность, нестандартное решение.*

*Креативно мыслить сегодня, залог успеха завтра!* Креативное мышление – это умение увидеть в привычных вещах увидеть необычное, отыскать новое, не стереотипное решение поставленной задачи. Креативное мышление не противопоставляет интеллект и воображение, логику и творчество, а сочетает в себе и то и другое. К характеристикам такого типа мышления можно отнести следующие пункты:

‒ умение обозначить проблему;

- ‒ способность генерировать множество разнообразных идей по её решению;
- ‒ умение видеть нестандартные варианты решения;
- ‒ способность углубить идею, дополняя детали;
- ‒ способность анализировать и выбирать оптимальные идеи.

Творческое мышление – это не только про умение писать картины или создавать музыку. Это навык, который поможет вам реализовать себя в любой профессии и решать сложные жизненные ситуации.

Креативность – это не талант и не врождённое качество. Его можно и нужно в себе развивать. Вспомним рассказ А. Куприна «Чудесный доктор». Профессор Н.И. Пирогов спас семью, попавшую в, казалось бы, безвыходную ситуацию, и дал совет: «…главное – не падайте никогда духом». Творческое мышление поможет вам воспринимать самые трудно решаемые задачи и проблемы не как тупиковые ситуации, а лишь вызов, который вполне можно преодолеть.

Предлагаю вариант занятия по развитию креативного мышления.

Вступительное слово: когда-то давно один мудрец сказал, что народ, который думает на один год вперeд – выращивает хлеб. Народ, который думает на 10 лет вперeд – выращивает сад. Народ, который думает на 100 лет вперeд – выращивает молодое поколение. В наше быстро меняющееся время происходит увеличение объема знаний человека. Мыслительный процесс начинается тогда, когда возникает задача, у которой нет готового решения.

Сейчас мы будем развивать творческое креативное мышление – чрезвычайно важное качество в современном мире. Развивая творческое начало, мы вносим вклад в будущее. Только творчески мыслящий человек достигает результатов в любой сфере. Творческий подход к решению проблемы еще называют креативным. Креативность (от англ. creativity) – умение человека видеть обычные вещи в новом, необычном ракурсе. Обучаясь креативности, мы будем искать необычные способы применения обычных вещей.

Надеюсь, что вы станете активными участниками нашего занятия. Прошу поработать творчески, проявить свою активность. Чтобы начать нашу работу, давайте разделимся на три группы по 4 человека. Я хочу вас угостить. Возьмите по конфете (разные конфеты: их видов должно быть столько, сколько предполагается групп). Посмотрите на конфетку у себя в руках, объединитесь в группу согласно выбору. Будем работать в команде, ведь сотрудничество и сотворчество – залог успеха! Итак, начинаем.

> Я с утра запряг коня, Проскакал на нем полдня. Я и дольше бы скакал, Но мой папа вдруг сказал: – Я забыл, что мне в субботу, срочно надо на работу!

Ну и как остаток дня проведу я без коня?

1. Задание (приложение1) «Наездник на скачущем коне». Нам предстоит вернуть коня и посадить наездника так, чтобы конь скакал, а хвост был поднят! Перед вами картинки, нам нужно за 2 минуты правильно соединить две половины нашего скакуна и на него посадить ездока.

*Участникам выданы разрезанные карточки, нужно соединить их таким образом, чтобы наездник сидел на спине коня, а конь скакал с поднятым хвостом. По завершении проверяем.*

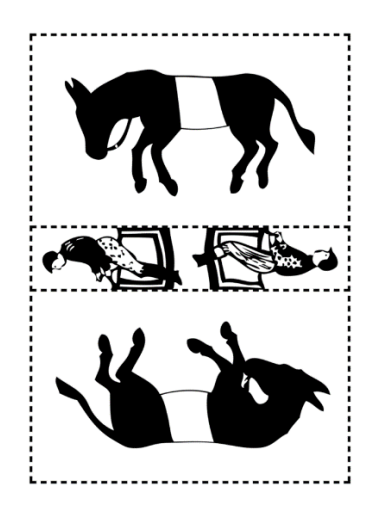

Рис.1. Упражнение 1. «Посади наездника скачущую с поднятым хвостом лошадь»

2*.* Ну вот, папа уехал на работу, а мальчик остался дома. Предлагаю вам сейчас нарисовать нашего героя, используя всего пять точек на листке бумаги. Но есть условие – две точки должны быть на ладонях, две – на ступнях, а одна – это нос! (приложение 2). На выполнение данного задания у нас – 2 минуты.

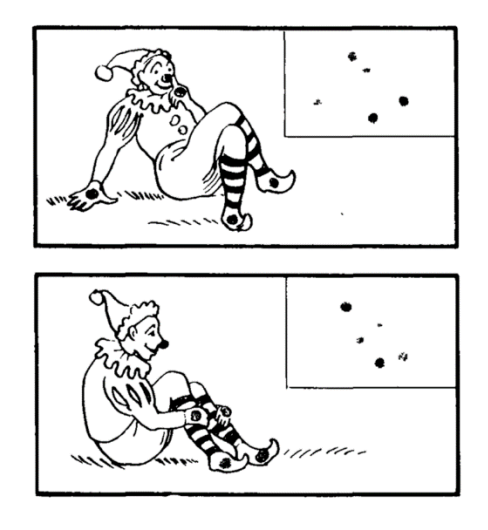

Рис. 2. Упражнение «Пять точек»

*Участникам выдаются листы А 4 с поставленными на нем пятью точками. Необходимо соединить эти точки согласно заданию, чтобы получилась фигура человека. По завершении – демонстрация рисунков.*

3. Задание «Найди меня». Сидел наш мальчик, надоело. Решил почитать, и мы вместе с ним прочитаем внимательно и найдем в этом рассказе *десять* животных, птиц, рыб, насекомых. Рассказ – у вас на столе, сейчас каждый может проявить себя! У вас на выполнение этого задания – 3 минуты!

«Вечер. Сижу как-то я на крылечке, только марь над лесом поднимается, туман густой, сыро. Скучно. Вижу – люстра у соседа только зажглась. Пойду его проведаю. А соседа моего зовут Капитоном Поликарповичем, он повар, любит пироги печь. Ох уж обрадовался он мне!».

*Участникам раздают карточки с текстом, в котором зашифрованы названия представителей животного мира.*

«Вечер. Сижу как-то я на крылечке, только марь над лесом поднимается, туман густой, сыро. Скучно. Вижу – люстра *у* соседа только зажглась. Пойду его проведаю. А соседа моего зовут Капитоном Поликарповичем, он повар, любит пироги печь. Ох *уж* обрадовался он мне!»

Проверьте себя! *Можно назвать ответы (жук, комар, сом, мангуст, страус, коза, утка, питон, карп, уж) или продемонстрировать слайд с правильными ответами.*

4. Задание «Предложи вариант». А теперь давайте все-таки поможем ответить на вопрос, заданный нашим героем в стихотворении: «*Ну и как остаток дня проведу я без коня?».*

Мальчик посидел-посидел и решил заняться делом! На столе лежала обычная столовая ложка, и герой решил найти ей достойное применение! Команды, вам предстоит записать на стикерах 5 вариантов использования ложки! На выполнение задания. Команде дается – 2 минуты.

Итак, предлагаю командам по очереди озвучить свои варианты и приклеивать стикеры на свою ложку, но есть условие – не повторяться!

Какие вы все молодцы! Я знала, что у вас все получится, потому что вы все – креативные люди! Уважаемые участники, большое спасибо за активную работу, помощь и поддержку. Искренне надеюсь, что наше занятие было полезным.